## Origin 8.1 網路版安裝

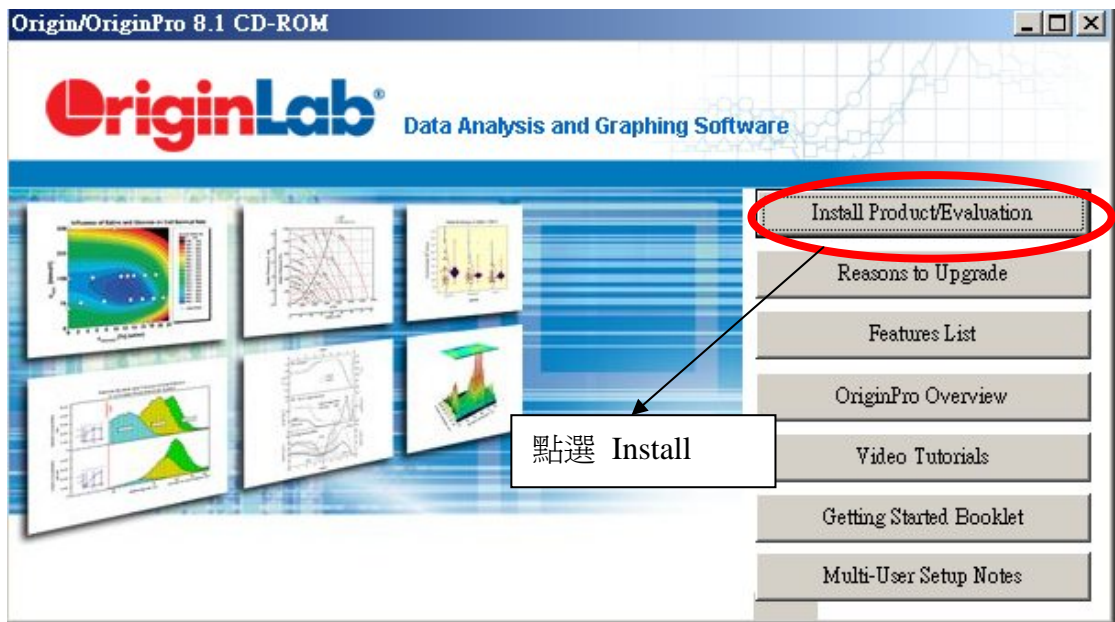

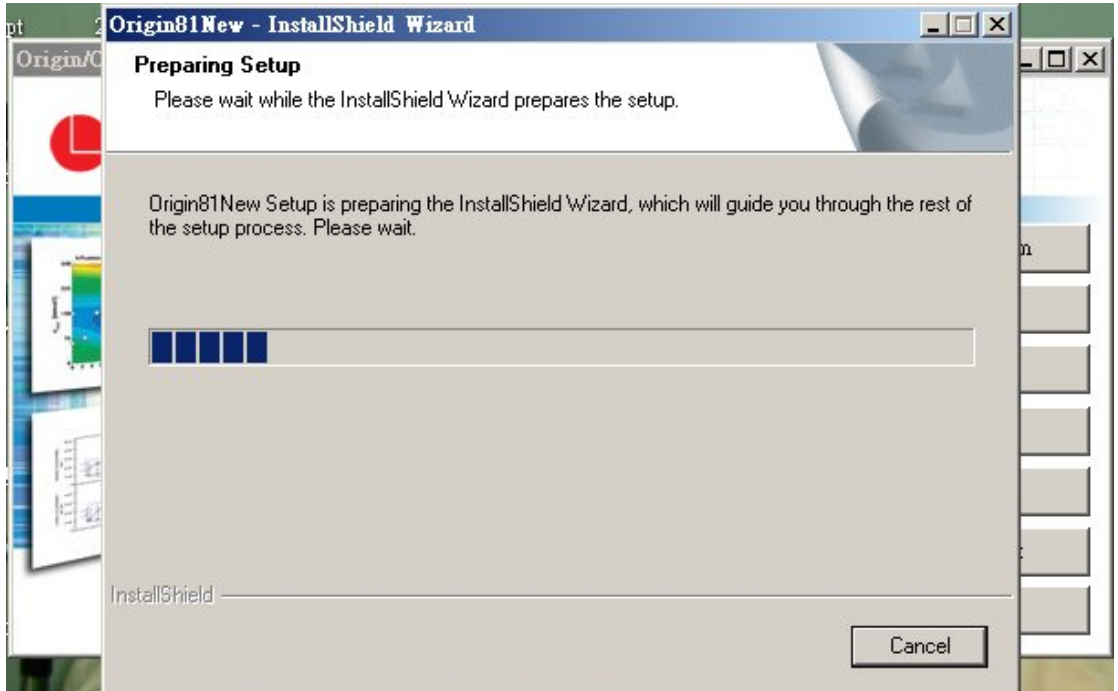

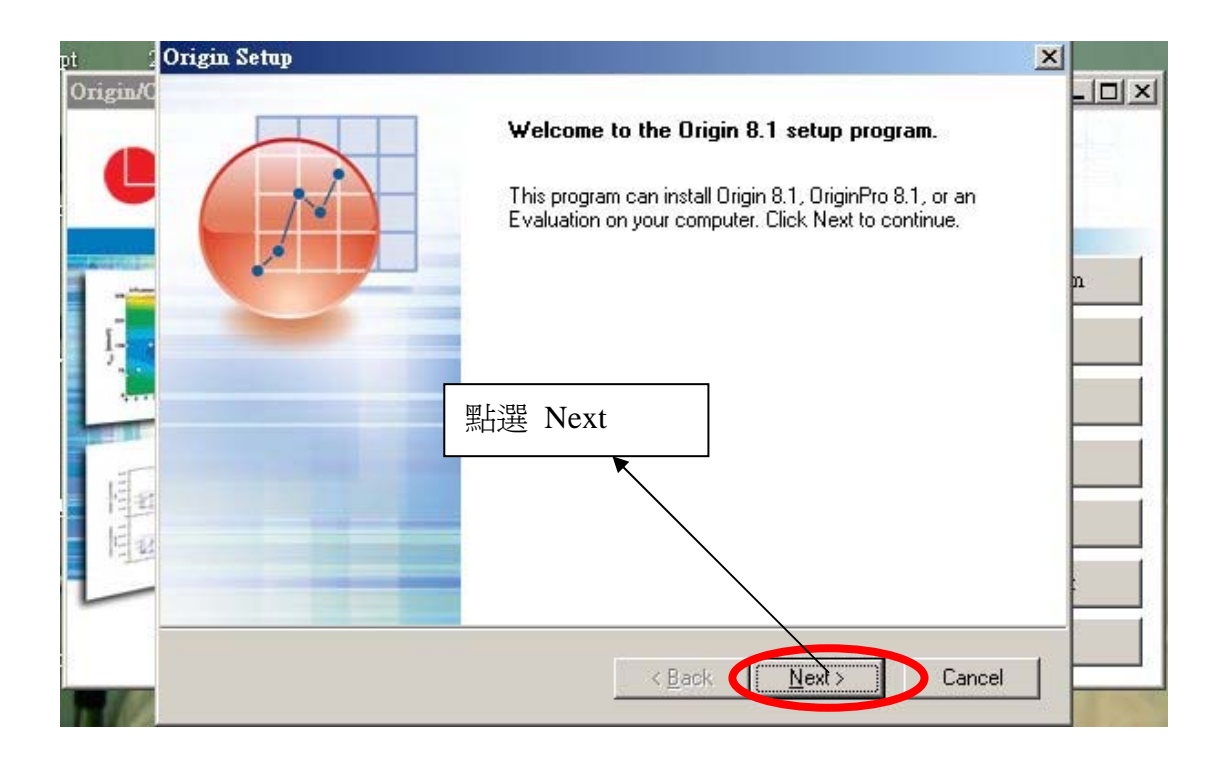

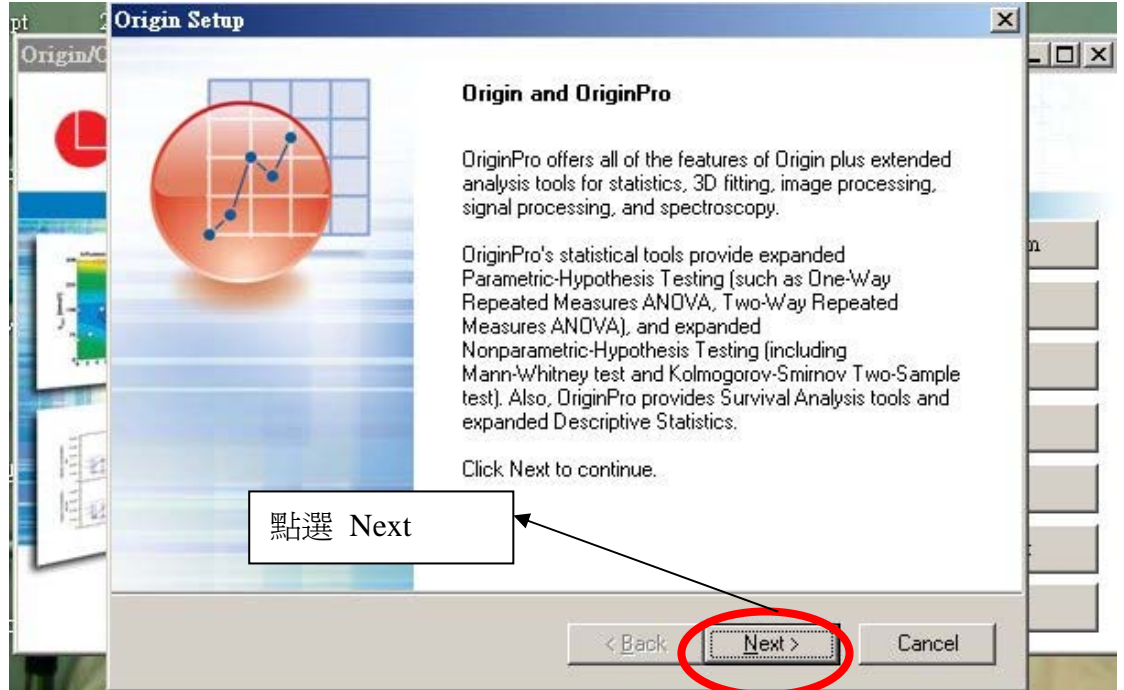

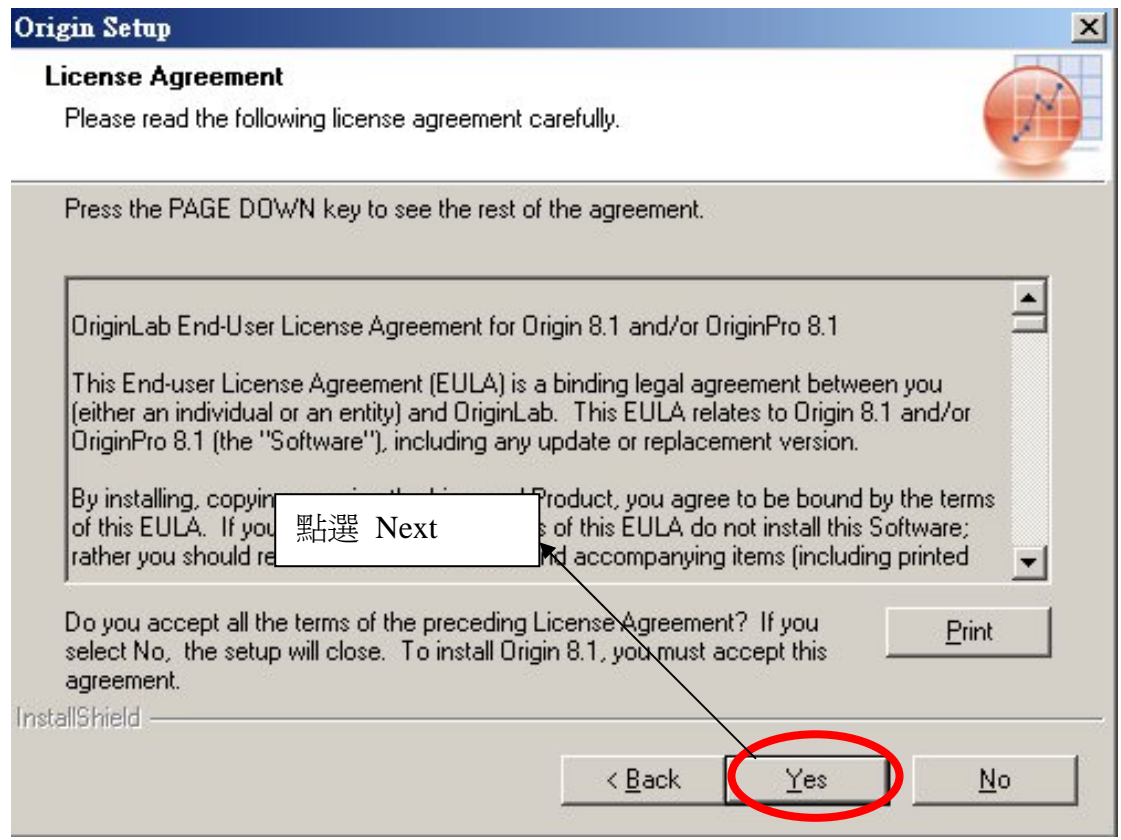

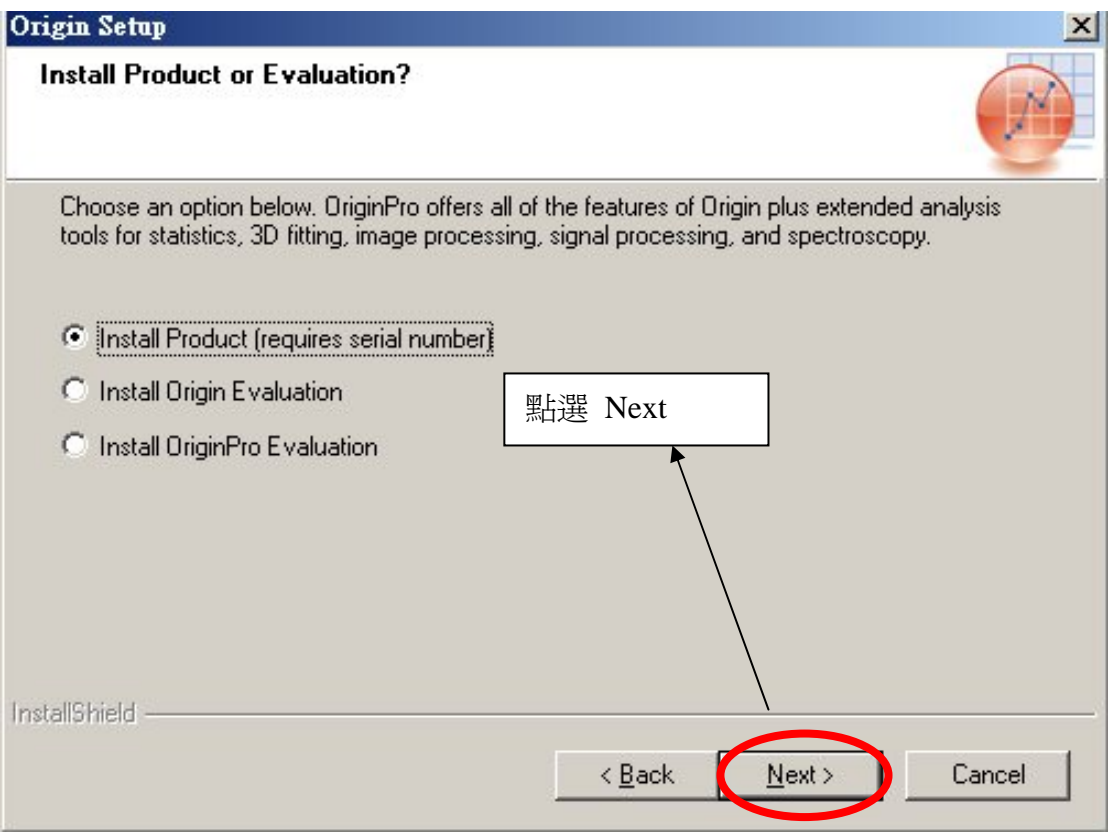

## 第 3 頁, 共 10 頁

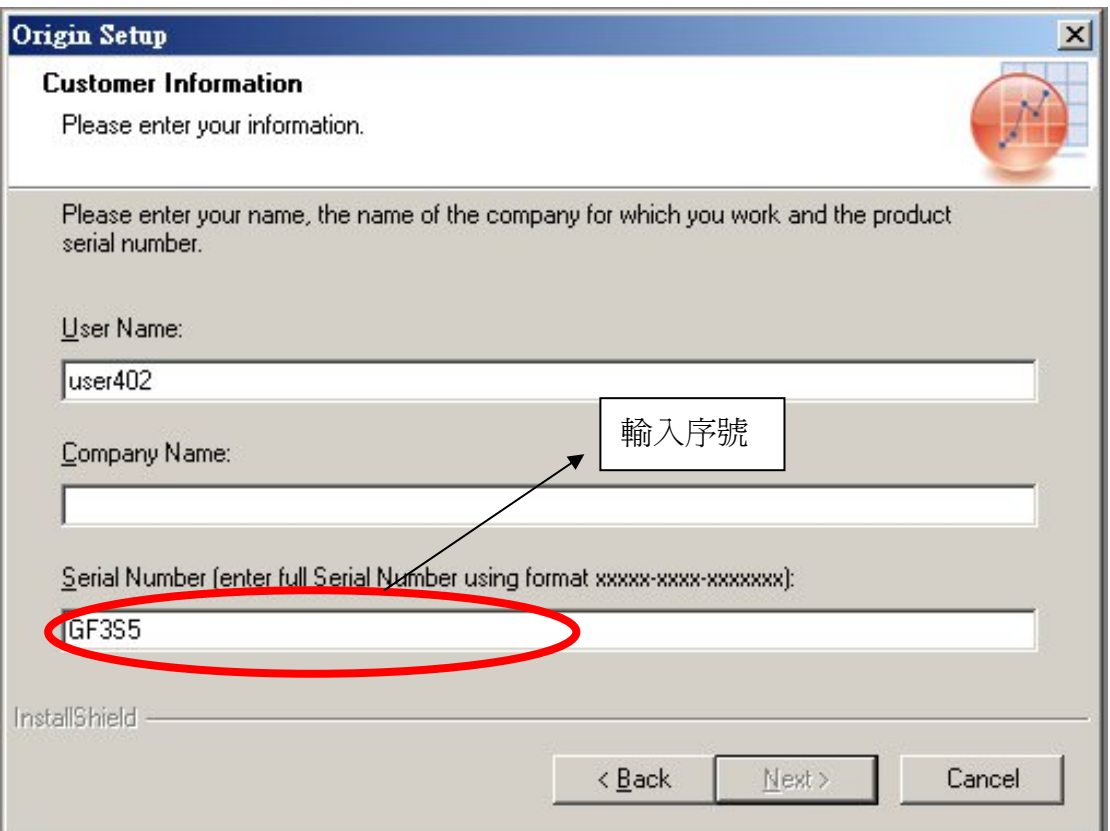

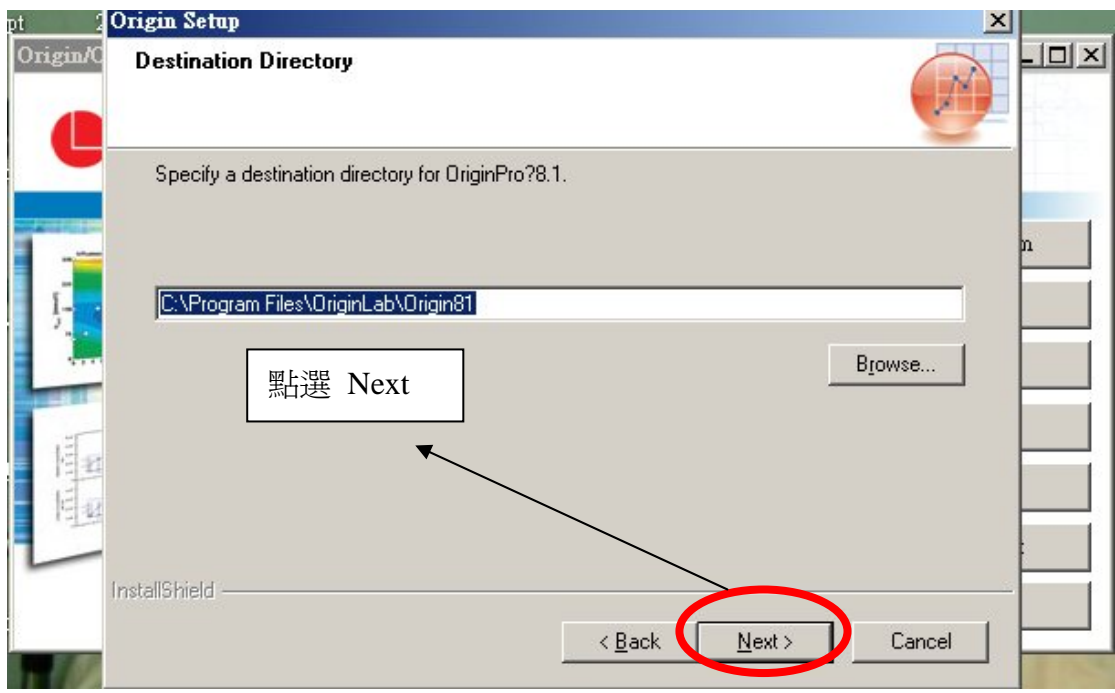

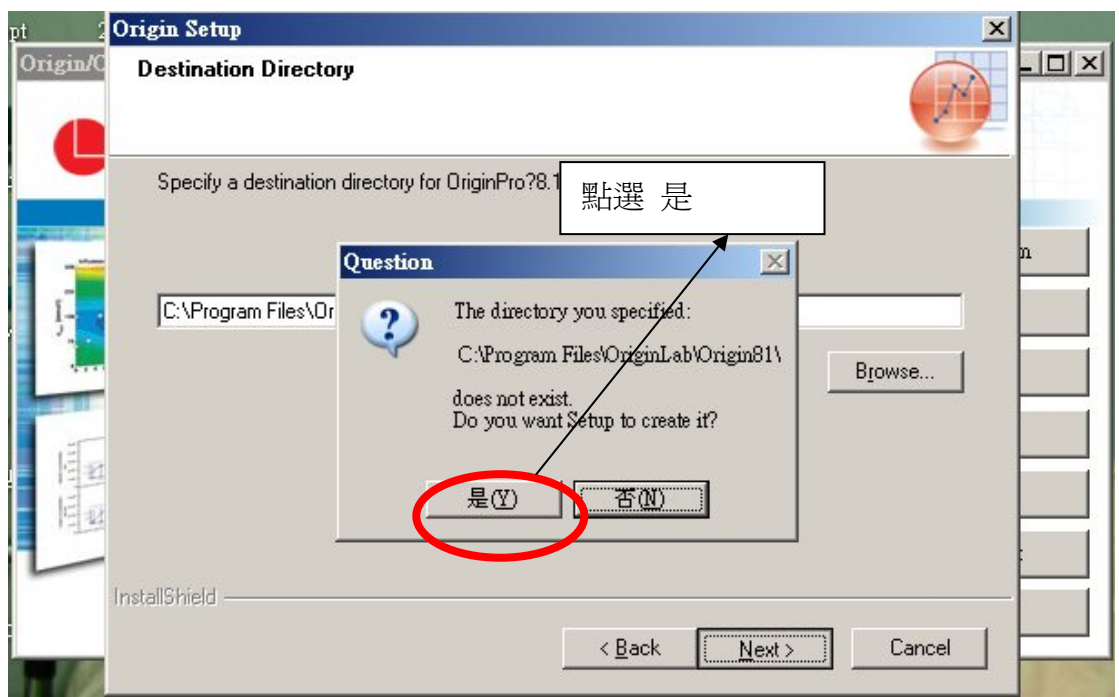

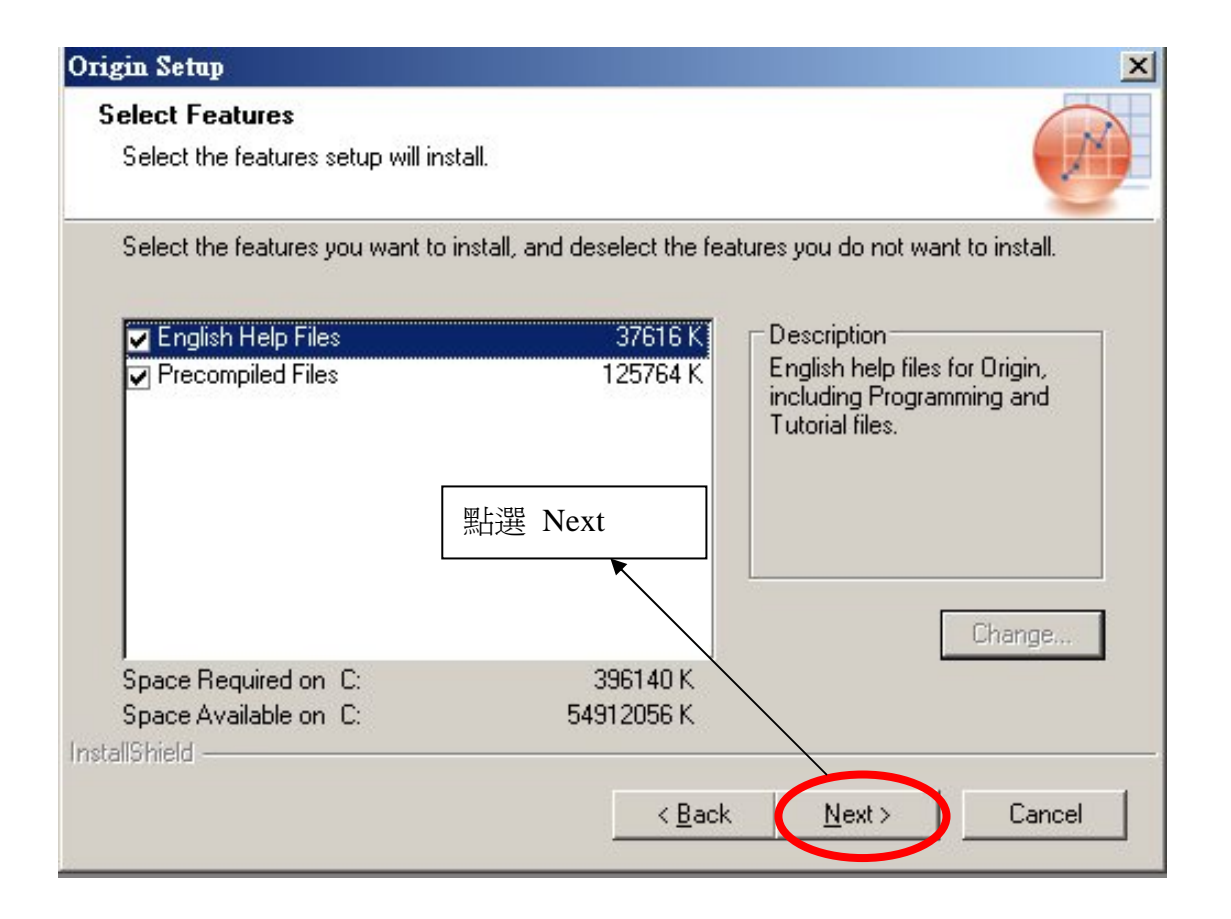

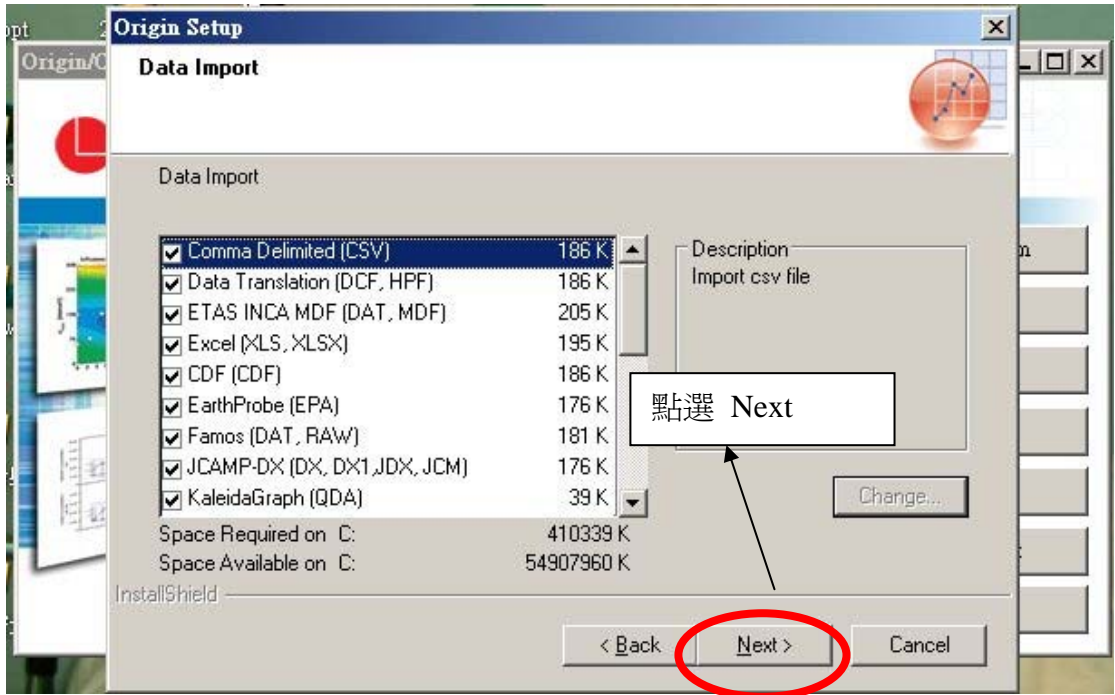

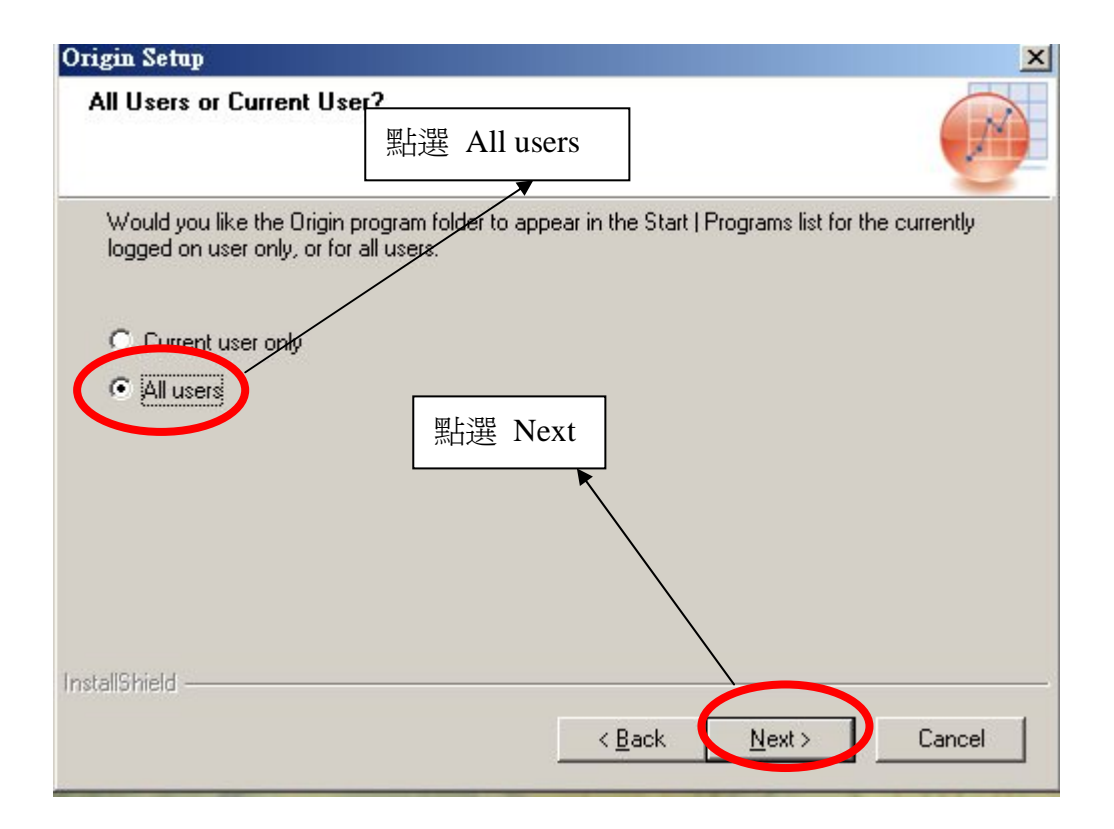

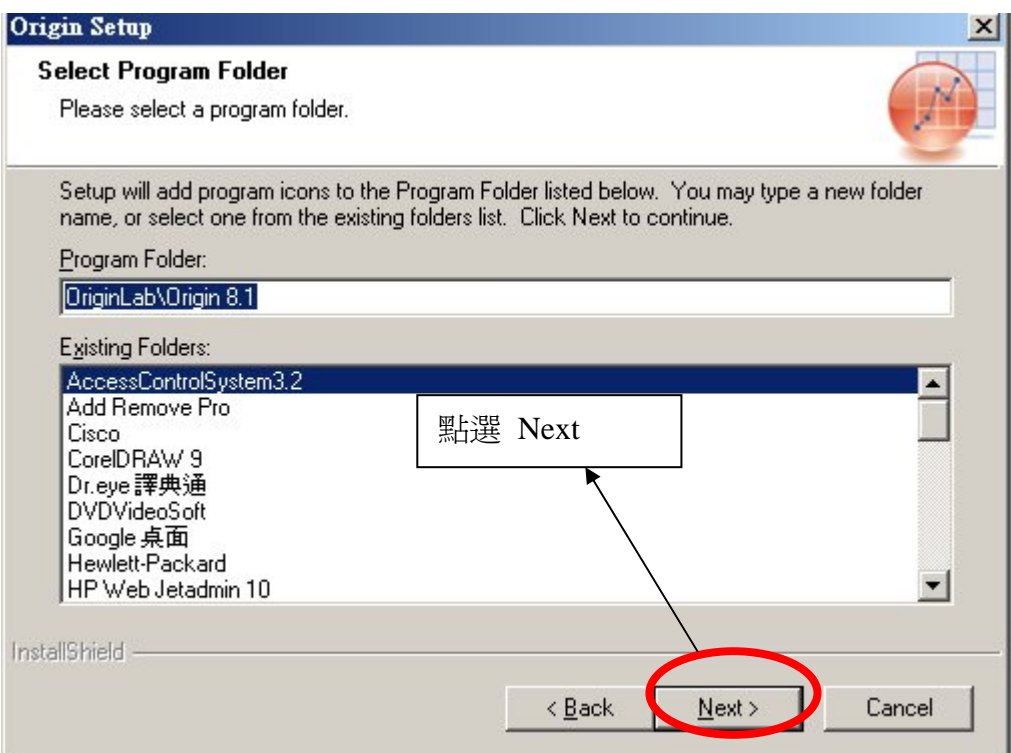

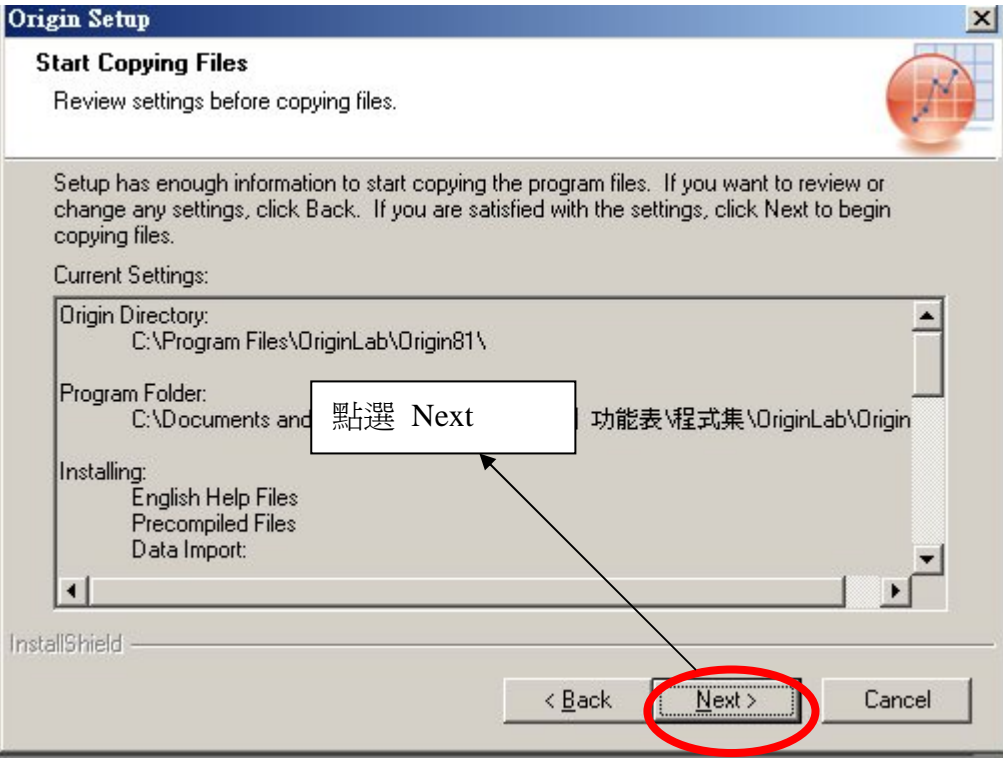

第 7 頁, 共 10 頁

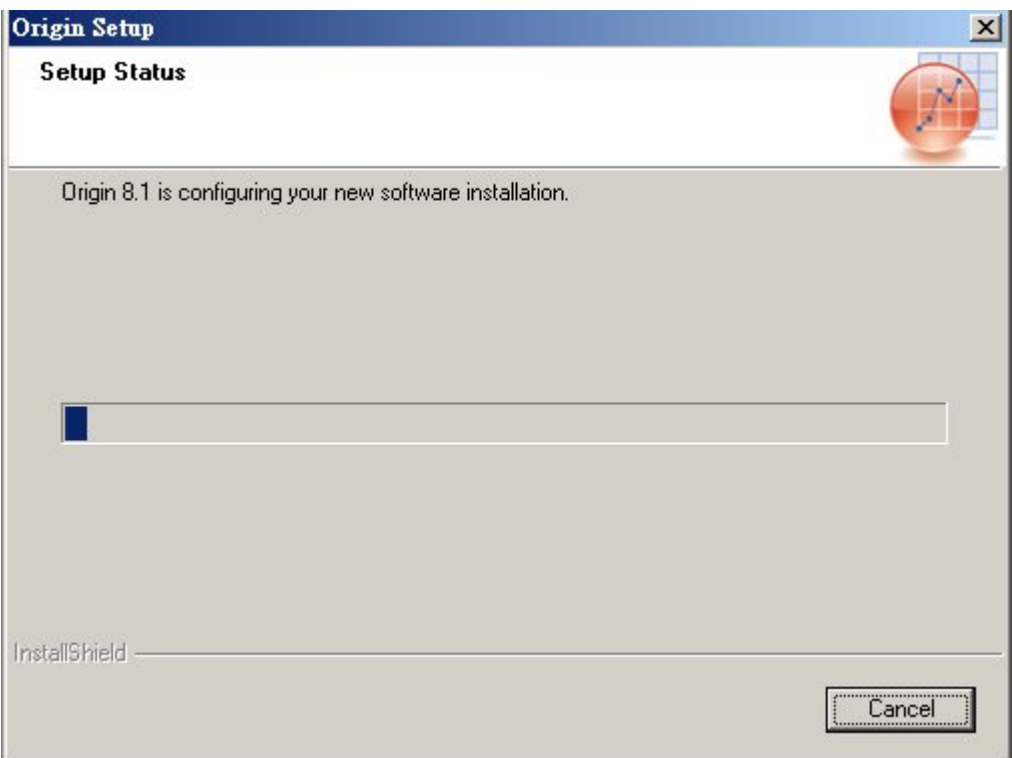

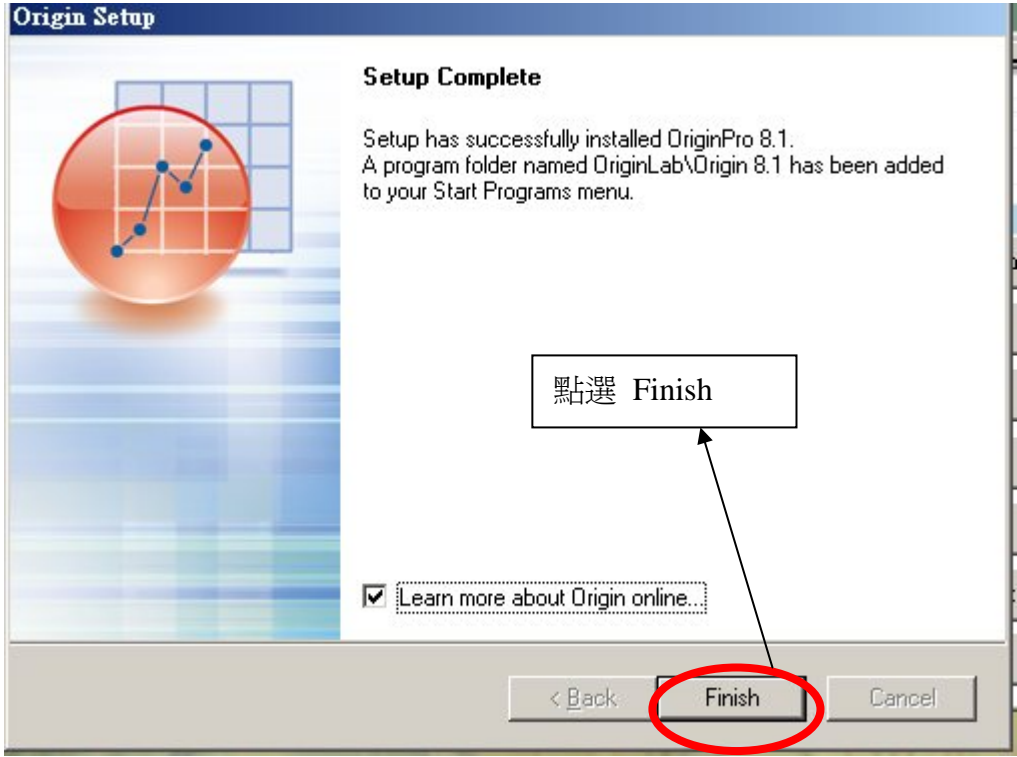

## 2010/9/9 8:45:00 AM 清華大學物理系

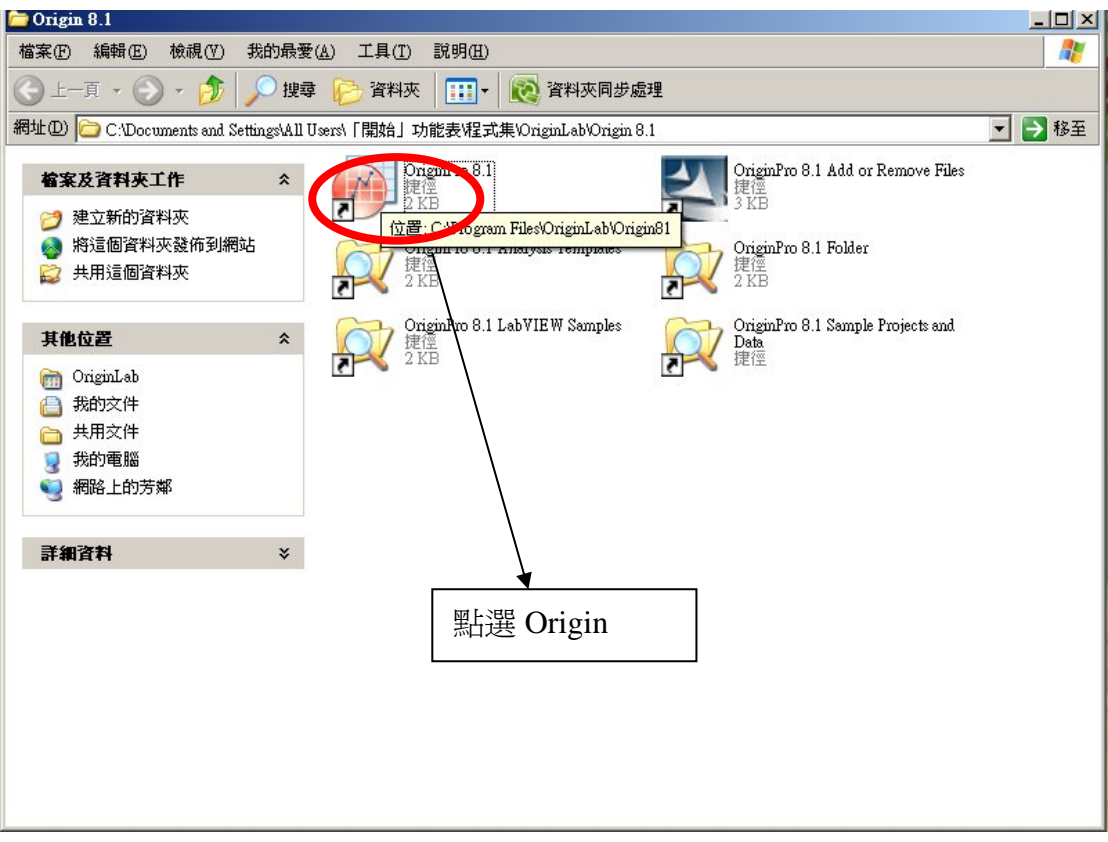

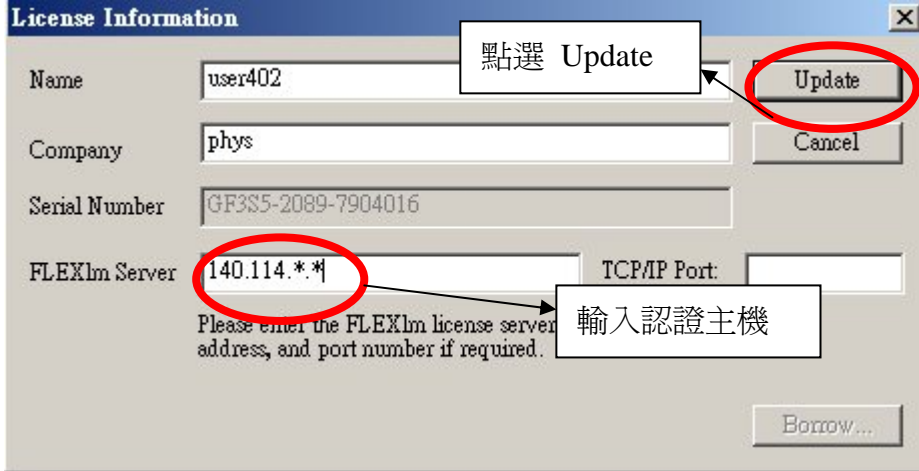

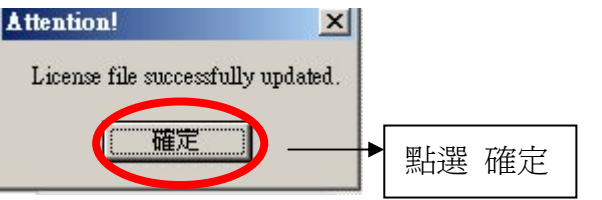

## 2010/9/9 8:45:00 AM 清華大學物理系

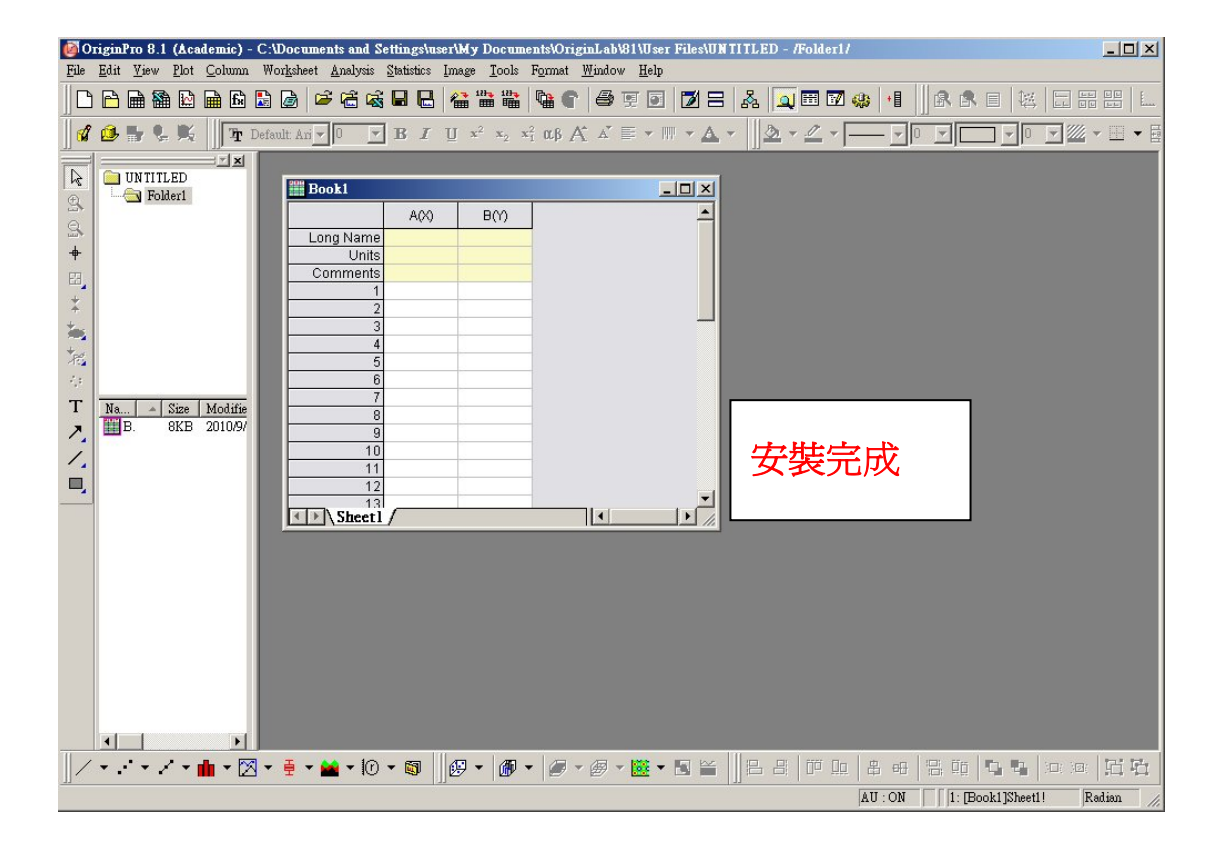